# zCICS

# Application Programming Guide

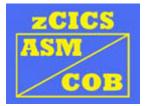

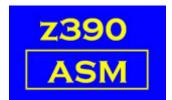

Automated Software Tools Corporation.

# **Table of Contents**

Introduction Assembly Notes VSAM Notes Basic Mapping Support zCOBOL Support Extra Parameters Supported EXEC CICS commands (summary by type) Supported EXEC CICS commands (detail by type)

**Appendicies** 

Keypress information Change Summary References Trademarks Credits

General HANDLE AID HANDLE CONDITION IGNORE CONDITION POP HANDLE PUSH HANDLE ADDRESS ASSIGN

Terminal Control RECEIVE SEND SEND CONTROL

File Control READ STARTBR READNEXT READPREV ENDBR RESETBR

Storage Control FREEMAIN GETMAIN

Temporary Storage Control DELETEQ READQ WRITEQ

Program Control <u>ABEND</u> <u>HANDLE ABEND</u> <u>LINK</u> <u>LOAD</u> <u>RELEASE</u> <u>RETURN</u> <u>XCTL</u>

Interval Control ASKTIME DELAY FORMATTIME START RETRIEVE CANCEL

Task Control ENQ DEQ

#### <u>BMS</u>

RECEIVE MAP SEND MAP

DUMP CONTROL

System INQUIRE FILE SET FILE

**Channels and Containers** 

GET PUT DELETE MOVE STARTBROWSE GETNEXT ENDBROWSE

### Introduction

The EXEC CICS commands and parameters listed here are the only ones currently supported in the zCICS environment.

Differences between mainframe operation and zCICS are explained.

For the operation of each command and parameter please refer to the Manuals listed in the Reference section at the end of this document.

If you create your own zCICS applications, it would be wise to create a .BAT file that re-assembles them all in one go. The internal interfaces are volatile at present and this will be a frequent instruction.

The current zCICS environment and all test programs can be re-assembled using DFHALL.BAT. The test VSAM catalog and files can be rebuilt using DFHALLV.BAT.

### **Assembly notes**

CICS must be added as an option to CALL MZ390. PROLOG and EPILOG are defaults.

NOEPILOG is supported but not fully tested, testing and correct usage is scheduled for a future release of zCICS.

PROLOG inserts the following:

- DFHEISTG -- Define the prefix areas of the Dynamic Storage Area (DSA).
- DFHEIEND Replaces the END statement and defines the end of the DSA.
- DFHEIENT Replaces the first CSECT statement Establish linkage and base registers GETMAIN the DSA Establish addressability to the EIB and TCTTE

Some COMMAREA management

Other macros...

- DFHEIBLK -- EIB DSECT
- DFHPCT -- Transaction definition
- DFHFCT File definitions and options
- EXEC -- Converts EXEC CICS statements into a unique macro call with a parameter list

DFHREGS – A synonym for EQUREGS

Copy books...

| DFHAID   | Standard CICS equates for AID keys |
|----------|------------------------------------|
| DFHBMSCA | Mapping support equates            |
| DFHPCTUS | User transaction codes             |
| DFHFCTUS | User file definitions              |

Inclusion of the macro DFHREGS/EQUREGS is mandatory.

Register Usage...

- R0 Reserved for internal use
- R1 Reserved for internal use
- R10 TCTTE address, must not be modified
- R11 EIB address, must not be modified
- R12 Default base register
- R13 DSA address, must not be modified
- R14 Reserved for internal use
- R15 Reserved for internal use

### Multiple base registers (assembler only)

The standard entry for a CICS program is as follows:

e.g. DFHEISTG DSECT MYFIELD DS CL100 demo user field ... MYPROG CSECT

This standard method with the PROLOG option (default) will generate a single code base of R12 and a single DSA base of R13.

If you want to extend the code base and/or the DSA base registers, convert your code in line with the sample given, and include the NOPROLOG option in CALL MZ390.

- e.g. DFHEISTG MYFIELD DS CL100 demo user field ... MYPROG DFHEIENT CODEREG=(R8,R5),DATAREG=(R13,R6,R7)
- Notes: You cannot override the first DATAREG value, it will always be R13 i.e. if you code DATAREG=(R6,R7) you will get DATAREG=(R13,R7).

There is no cross-checking for register conflicts.

# EXEC CICS command syntax (Assembler only)

There is no formal definition of an EXEC CICS command in any IBM Manual.

These assembler syntaxes are currently supported...

| a) | In-line space separated<br>name EXEC CICS function subfunction parm parm()                                                                                                    |
|----|----------------------------------------------------------------------------------------------------|
| b) | In-line comma separated<br>name EXEC CICS function,subfunction,parm,parm(), parm ()                                                                                                    |
| C) | Split, space separated<br>Non-blank in column 72 is assumed for all lines except the last.<br>Comments are only allowed following a dot or comma delimiter on the last line.<br>name EXEC CICS function<br>subfunction<br>parm<br>parm() parm (). a nice comment |
| d) | Split, comma separated<br>Non-blank in column 72 is assumed for all lines except the last.                                                                                                    |

Comments are allowed on all lines that end with comma+space.

name EXEC CICS function, some subfunction, very parm, parm(),parm (),

nice comments

name is supported and optional.

EXEC CICS is expected, EXECUTE CICS is not currently supported. subfunction is optional and depends on the function but must follow function, e.g. EXEC CICS WRITEQ TS

parm() without spacing and parm () with spacing are allowed.

# **VSAM Notes**

See the zCICS VSAM Guide for guidance in the setup of a VSAM environment. This document also contains extensions to the VSAM facilities currently available.

## **Basic Mapping Support**

The commands RECEIVE MAP, SEND MAP and SEND CONTROL are documented here.

For general BMS documentation and the mapping macros DFHMSD, DFHMDI and DFHMDF see the zCICS BMS Guide.

### zCOBOL support

EXEC CICS command format follows the rules for COBOL. Each command must end END-EXEC (a following dot may affect the logic).

Parameters like SET() which address imported structures may use the ADDRESS OF special register.

LENGTH, FLENGTH and KEYLENGTH which would normally allow a numeric option may use the LENGTH OF special register.

## **Extra Parameters**

You can add NOEDF to any EXEC CICS command if you wish that command to be excluded from a CEDF session.

You can add NOEDF to the CALL MZ390 if you wish all CEDF intercepts in that program excluded.

# Supported EXEC CICS commands (summary by type)

- 1) General commands (02)
  - a) HANDLE AID key() key
  - b) HANDLE CONDITION condition() condition
  - c) IGNORE CONDITION condition
  - d) POP HANDLE
  - e) PUSH HANDLE
  - f) ADDRESS
  - g) ASSIGN
- 2) Terminal Control (04)
  - a) RECEIVE INTO() LENGTH() NOHANDLE
  - b) SEND FROM() LENGTH()
- 3) File Control (06)
  - a) READ FILE()/DATASET() INTO()/SET() LENGTH()/FLENGTH() RIDFLD() RBA/XRBA/RRN/GENERIC GTEQ/EQUAL KEYLENGTH()
  - b) STARTBR FILE()/DATASET() RIDFLD() REQID() RBA/XRBA/RRN/GENERIC GTEQ/EQUAL KEYLENGTH()
  - c) READNEXT FILE()/DATASET() INTO()/SET() LENGTH()/FLENGTH() RIDFLD() REQID() RBA/XRBA/RRN KEYLENGTH()
  - d) READPŘEV FILE()/DATASET() INTO()/SET() LENĞTH()/FLENGTH() RIDFLD() REQID() RBA/XRBA/RRN KEYLENGTH()
  - e) ENDBR FILE()/DATASET() REQID()
  - f) RESETBR FILE()/DATASET() RIDFLD() REQID() RBA/XRBA/RRN/GENERIC GTEQ/EQUAL KEYLENGTH()
- 4) Storage Control (08)
  - a) FREEMAIN DATA()/DATAPOINTER()
  - b) GETMAIN SET() LENGTH()/FLENGTH() INITIMG()
- 5) Temporary Storage Control (0A)
  - a) DELETEQ TS QUEUE()/QNAME()
  - b) READQ TS QUEUE()/QNAME() INTO()/SET() LENGTH()/FLENGTH() NUMITEMS() ITEM()/NEXT
  - c) WRITEQ TS QUEUE()/QNAME() FROM() LENGTH()/FLENGTH() NUMITEMS() ITEM() REWRITE

- 6) Program Control (0E)
  - a) ABEND ABCODE() CANCEL NODUMP
  - b) HANDLE ABEND CANCEL/RESET/LABEL()/PROGRAM()
  - c) LINK PROGRAM() COMMAREA() LENGTH() CHANNEL()
  - d) LOAD PROGRAM() ENTRY()/SET() LENGTH() FLENGTH()
  - e) RELEASE PROGRAM()
  - f) RETURN TRANSID() COMMAREA() LENGTH() CHANNEL() IMMEDIATE
  - g) XCTL PROGRAM() COMMAREA() LENGTH() CHANNEL()
- 7) Interval Control (10 and 4A)
  - a) ASKTIME ABSTIME()
  - b) DELAY REQID()/INTERVAL()/TIME() FOR/UNTIL HOURS() MINUTES() SECONDS()
  - c) FORMATTIME all parameters
  - d) START TRANSID() INTERVAL()/TIME() TERMID() CHANNEL() REQID() FROM() LENGTH() QUEUE() RTRANSID() RTERMID() AFTER/AT HOURS() MINUTES() SECONDS()
  - e) RETRIEVE INTO()/SET() LENGTH() RTRANSID() RTERMID() QUEUE()
  - f) CANCEL REQID()
- 8) Task Control (12)
  - a) ENQ RESOURCE() LENGTH() NOSUSPEND
  - b) DEQ RESOURCE() LENGTH()
- 9) BMS (18)
  - a) RECEIVE MAP(name) MAPSET(name) INTO()
  - b) SEND MAP(name) MAPSET(name) CURSOR/CURSOR() DATAONLY/MAPONLY ERASE/ERASEAUP FROM() LENGTH() ALARM FREEKB FRSET SET()
  - c) SEND CONTROL CURSOR/CURSOR() ERASE/ERASEAUP ALARM FREEKB FRSET
- 10) Dump Control (1C)
  - a) DUMP TRANSACTION DUMPCODE() COMPLETE FROM() LENGTH()/FLENGTH() SEGMENTLIST() LENGTHLIST() NUMSEGMENTS()
- 11) Inquire (4C)
  - a) INQUIRE FILE
  - b) SET FILE

- 12) Channels and Containers (34 and 96)
  - a) GET CONTAINER() CHANNEL() INTO()/SET()/NODATA FLENGTH()
  - b) PUT CONTAINER() CHANNEL() FROM() FLENGTH()
  - c) DELETE CONTAINER() CHANNEL()
  - d) MOVE CONTAINER() ÅS() CHANNËL() TOCHANNEL()
  - e) STARTBROWSE CONTAINER CHANNEL() BROWSETOKEN()
  - f) GETNEXT CONTAINER() BROWSETOKEN()
  - g) ENDBROWSE CONTAINER BROWSETOKEN()

## Supported EXEC CICS commands (detail by type)

1) General commands (02)

### a) HANDLE AID

| Name | Operation | Operands            |
|------|-----------|---------------------|
| name | EXEC CICS | HANDLE AID          |
|      |           | key(label) key etc. |

The following parameters are not supported... CLRPARTN, LIGHTPEN, OPERID, TRIGGER

The manual is not clear about ANYKEY (no label). I have assumed that it clears all settings for CLEAR, PA and PF keys.

label may take three forms: Direct reference Indirect reference Adcon literal

e.g. EXEC CICS HANDLE AID PA1(GOPA1) PA2(INDGOPA1) PA3(=A(GOPA1))

GOPA1 DS 0H

INDGOPA1 DC A(GOPA1)

Notes:

There is a current limit of 30 AIDs, please request more if needed.

Errors

AN INTERNAL ERROR HAS OCCURRED NO PARAMETERS SPECIFIED NUMBER OF AIDS EXCEEDS 30 BAD PARM HANDLE TYPE NOT RECOGNISED

### **b) HANDLE CONDITION**

| Name | Operation | Operands                        |
|------|-----------|---------------------------------|
| name | EXEC CICS | HANDLE CONDITION                |
|      |           | condition(label) condition etc. |

label may take three forms: Direct reference Indirect reference Adcon literal

See HANDLE AID for examples of these forms.

#### Notes:

There is a current limit of 30 conditions, please request more if needed.

DSIDERR is supported as a synonym to FILENOTFOUND.

#### Errors

AN INTERNAL ERROR HAS OCCURRED NUMBER OF CONDITIONS EXCEEDS 30 BAD PARM HANDLE TYPE NOT RECOGNISED

### c) IGNORE CONDITION

| Name | Operation | Operands         |
|------|-----------|------------------|
| name | EXEC CICS | IGNORE CONDITION |
|      |           | condition        |

#### Notes:

Ignoring an error may lead to unpredictable abends. There is a current limit of 30 conditions, please request more if needed.

INVREQ, PGMIDERR or ERROR by default...

The EXEC CICS command treated as never existed.

INVREQ on EXEC CICS RETURN will abend the task ASRA as I cannot ignore a RETURN.

LENGERR or ERROR by default...

NOHANDLE and any outstanding HANDLE AID will not invoke this condition.

DSIDERR is supported as a synonym to FILENOTFOUND.

#### Errors

BAD PARM IGNORE TYPE NOT RECOGNISED AN INTERNAL ERROR HAS OCCURRED NO PARAMETERS SPECIFIED NUMBER OF CONDITIONS EXCEEDS 30

#### d) POP HANDLE

| Name | Operation | Operands   |
|------|-----------|------------|
| name | EXEC CICS | POP HANDLE |

For the HANDLE ABEND, a POP is the equivalent of a HANDLE ABEND RESET.

Errors BAD PARM POP TYPE NOT RECOGNISED

Conditions (RESP/RESP2) INVREQ/0

#### e) PUSH HANDLE

| Name | Operation | Operands    |
|------|-----------|-------------|
| name | EXEC CICS | PUSH HANDLE |

For the HANDLE ABEND, a PUSH is the equivalent of a HANDLE ABEND CANCEL.

Errors BAD PARM PUSH TYPE NOT RECOGNISED

### f) ADDRESS

| Name | Operation | Operands                                               |
|------|-----------|--------------------------------------------------------|
| name | EXEC CICS | ADDRESS<br>COMMAREA(label)<br>CWA(label)<br>EIB(label) |

CWA has a different implementation in zCICS. See "CWA Management" in "zCICS Diagnosis Reference"

Errors

#### BAD PARM

# g) ASSIGN

| Name | Operation | Operands |
|------|-----------|----------|
| name | EXEC CICS | ASSIGN   |

The following parameters are not supported: ACTIVITY,ACTIVITYID,ALTSCRNHT,ALTSCRNWD,APPLID, ASRAINTRPT,ASRAKEY,ASRASPC,ASRASTG,BRIDGE, DELIMITER,DESTCOUNT,DESTID,DESTIDLENG,GCHARS,GCODES,I NITPARM,INITPARMLEN,INPARTN, LDCMNEM,LDCNUM,NETNAME,NUMTAB,OPCLASS,OPERKEYS, OPID,OPSECURITY,ORGABCODE,PAGENUM, PARTNPAGE,PARTNPAGE,PRINSYSID,PROCESS, PROCESSTYPE,QNAME,SIGDATA,STATIONID,SYSID, TELLERID,USERID,USERNAME

Note: zCICS allows a CWA size greater than 32K. If the CWA does exceed 32K, then ASSIGN CWALENG() will return an incorrect value.

Conditions (RESP/RESP2) INVREQ/2 INVREQ/5

Errors BAD PARM

# 2) Terminal Control (04)

# a) RECEIVE

| Name | Operation | Operands      |
|------|-----------|---------------|
| name | EXEC CICS | RECEIVE       |
|      |           | INTO(label)   |
|      |           | LENGTH(label) |
|      |           | NOHANDLE      |

INTO(label) and LENGTH(label) are mandatory. LENGTH must point to a 2-byte field.

Although MAXLENGTH is not implemented yet, there is an internal maximum length set to the implied length of the INTO label.

NOHANDLE is optional.

Errors

BAD PARM BOTH INTO AND LENGTH ARE REQUIRED LENGTH ERROR

Conditions (RESP/RESP2) NOTALLOC/0 LENGERR/0

#### b) SEND

| Name | Operation | Operands    |
|------|-----------|-------------|
| name | EXEC CICS | SEND        |
|      |           | FROM(label) |
|      |           | LENGTH()    |

FROM(label) is mandatory. label may take three forms: Direct reference Indirect reference Adcon literal

#### LENGTH

Can be specified as LENGTH(value) or LENGTH(label) LENGTH(value) supports the use of the length attribute. label must point to a 2-byte hex value.

The parameters TERMINAL, WAIT, DEFAULT and TEXT are discarded.

#### Errors

BAD PARM FROM IS MANDATORY LENGTH IS MANDATORY

Conditions (RESP/RESP2)

#### INVREQ/0

Note: Attempt to execute this in a non-terminal attached task. This is not documented in the Manual.

### LENGERR/E1

#### c) SEND CONTROL

| Name | Operation | Operands        |
|------|-----------|-----------------|
| name | EXEC CICS | SEND CONTROL    |
|      |           | CURSOR/CURSOR() |

ERASE/ERASEAUP ALARM FREEKB FRSET

TERMINAL and WAIT are accepted and discarded. ACCUM and SET are not supported.

CURSOR() refers to the 24x80 screen.

CURSOR is not documented.

SEND CONTROL CURSOR ERASEAUP means erase all input fields and don't move the cursor.

Errors

BAD PARM CURSOR POSITION AND SYMBOLIC CURSOR SPECIFIED ERASE AND ERASEAUP SPECIFIED

Conditions (RESP/RESP2)

INVREQ/0 Note: Attempt to execute this in a non-terminal attached task. This is not documented in the Manual.

### 3) File Control (06)

Notes:

FLENGTH and XRBA are extensions; do not use these parameters if the source code is likely to be ported back to a mainframe environment.

RBA access to a KSDS is not supported.

DATASET is supported for legacy applications. It is noted that this parameter no longer appears in the Manuals.

When conditions are raised as a result of a VSAM error, the RPL feedback codes (2nd and 4th bytes) are placed in EIBRCODE +1 and +2.

### a) READ

| Name | Operation | Operands             |
|------|-----------|----------------------|
| name | EXEC CICS | READ                 |
|      |           | FILE()/DATASET()     |
|      |           | INTO()/SET()         |
|      |           | LENGTH()/FLENGTH()   |
|      |           | RIDFLD()             |
|      |           | RBA/XRBA/RRN/GENERIC |

GTEQ/EQUAL KEYLENGTH()

LENGTH

Can be specified as a constant, literal or label.

A constant must not exceed 32767.

A literal or label must be 2 bytes and must not exceed 32767.

FLENGTH

Can be specified as a constant, literal or label.

A constant must not exceed 2G-1.

A literal or label must be 4 bytes and must not exceed 2G-1.

LENGTH/FLENGTH notes:

If SET is specified, LENGTH/FLENGTH are ignored and LENGERR cannot occur.

If INTO is specified and LENGTH/FLENGTH are not, then the implied length of INTO is used. This may raise the LENGERR condition if the data length is larger.

If LENGTH/FLENGTH is numeric then it specifies the maximum data length that can be received. LENGERR can be raised if the data length is larger.

If LENGTH/FLENGTH is a label then it specifies the maximum data length that can be received. LENGERR can be raised if the data length is larger. The true data length is returned in label.

KEYLENGTH

Can be specified as a constant or label. A constant must not exceed 32767. A label must be 2 bytes and must not exceed 32767. Keylengths greater than 128 are ignored.

The parameter is ignored for ESDS and RRDS. KEYLENGTH and GENERIC must be paired.

If KEYLENGTH is zero by constant or label then parameters are changed internally:

GENERIC/EQUAL or GENERIC/GTEQ Becomes KEYLENGTH(1) Key=X'00' GENERIC GTEQ

RBA RIDFLD has a 4-byte RBA XRBA RIDFLD has an 8-byte RBA RRN RIDFLD has a 4-byte relative record number GTEQ/EQUAL

The parameter is ignored for ESDS and RRDS.

GENERIC

KEYLENGTH must be specified. The parameter is ignored for ESDS and RRDS.

Errors

BAD PARM BOTH FILE AND DATASET ARE SPECIFIED BOTH GTEQ AND EQUAL ARE SPECIFIED BOTH INTO AND SET ARE SPECIFIED BOTH LENGTH AND FLENGTH ARE SPECIFIED BOTH RBA AND XRBA ARE SPECIFIED BOTH RRN AND (X)RBA ARE SPECIFIED FILE OR DATASET MUST BE SPECIFIED GENERIC CANNOT BE SPECIFIED WITH RRN OR (X)RBA GENERIC REQUIRES KEYLENGTH INTO OR SET MUST BE SPECIFIED INVALID FILE OR DATASET KEYLENGTH REQUIRES GENERIC RIDFLD IS MANDATORY

Conditions (RESP/RESP2) FILENOTFOUND/1 DISABLED/50 ILLOGIC/110 INVREQ/20 INVREQ/25 INVREQ/42 LENGERR/E1 NOTFND/80 NOTOPEN/60

### b) STARTBR

| Name | Operation | Operands             |
|------|-----------|----------------------|
| name | EXEC CICS | FILE()/DATASET()     |
|      |           | RIDFLD()             |
|      |           | REQID()              |
|      |           | RBA/XRBA/RRN/GENERIC |
|      |           | GTEQ/EQUAL           |
|      |           | KEYLENGTH()          |

#### REQID

Can be specified as a constant, literal or label. A constant must not exceed 32767. A literal or label must be 2 bytes and must not exceed 32767. If omitted, zero is assumed.

RBA RIDFLD has a 4-byte RBA XRBA RIDFLD has an 8-byte RBA RRN RIDFLD has a 4-byte relative record number

#### KEYLENGTH

Can be specified as a constant or label. A constant must not exceed 32767. A label must be 2 bytes and must not exceed 32767. Keylengths greater than 128 are ignored.

The parameter is ignored for ESDS and RRDS. KEYLENGTH and GENERIC must be paired.

If KEYLENGTH is zero by constant or label then parameters are changed internally:

GENERIC/EQUAL or GENERIC/GTEQ Becomes KEYLENGTH(1) Key=X'00' GENERIC GTEQ

#### GTEQ/EQUAL

The parameter is ignored for ESDS and RRDS.

#### GENERIC

KEYLENGTH must be specified. The parameter is ignored for ESDS and RRDS.

#### Errors

BAD PARM BOTH FILE AND DATASET ARE SPECIFIED BOTH GTEQ AND EQUAL ARE SPECIFIED BOTH RBA AND XRBA ARE SPECIFIED BOTH RRN AND (X)RBA ARE SPECIFIED FILE OR DATASET MUST BE SPECIFIED GENERIC CANNOT BE SPECIFIED WITH RRN OR (X)RBA GENERIC REQUIRES KEYLENGTH INVALID FILE OR DATASET KEYLENGTH REQUIRES GENERIC RIDFLD IS MANDATORY

Conditions (RESP/RESP2) DISABLED/50 FILENOTFOUND/1

ILLOGIC/110 INVREQ/20 INVREQ/25 INVREQ/33 INVREQ/42 NOTFND/80 NOTOPEN/60

Note: NOTFND cannot occur for an ESDS or RRDS

# c) **READNEXT**

| Name | Operation | Operands                                                                                                    |
|------|-----------|----------------------------------------------------------------------------------------------------|
| name | EXEC CICS | RÉADNEXT<br>FILE()/DATASET()<br>INTO()/SET()<br>LENGTH()/FLENGTH()<br>RIDFLD()<br>REQID()<br>RBA/XRBA/RRN<br>KEYLENGTH() |

# LENGTH

Can be specified as a constant, literal or label.

A constant must not exceed 32767.

A literal or label must be 2 bytes and must not exceed 32767.

# FLENGTH

Can be specified as a constant, literal or label.

A constant must not exceed 2G-1.

A literal or label must be 4 bytes and must not exceed 2G-1.

# LENGTH/FLENGTH notes:

If either is not a label then...

If INTO is specified, then the length received is the implied length of INTO. This may raise the LENGERR condition if the data length is larger.

If SET is specified, the complete record is returned and LENGERR cannot occur.

If either is a label then...

If INTO or SET is specified, then it specifies the maximum data length that can be received. LENGERR can be raised if the data length is larger. The true data length is returned in label.

#### REQID

Can be specified as a constant, literal or label. A constant must not exceed 32767. A literal or label must be 2 bytes and must not exceed 32767. If omitted, zero is assumed.

RBA RIDFLD has a 4-byte RBA

XRBA RIDFLD has an 8-byte RBA

RRN RIDFLD has a 4-byte relative record number

### **KEYLENGTH**

Can be specified as a constant or label. A constant must not exceed 32767. A label must be 2 bytes and must not exceed 32767. Keylengths greater than 128 are ignored.

The parameter is ignored for ESDS and RRDS.

If KEYLENGTH is zero by constant or label then parameters are changed internally:

GENERIC/EQUAL or GENERIC/GTEQ Becomes KEYLENGTH(1) Key=X'00' GENERIC GTEQ

Errors

BAD PARM BOTH FILE AND DATASET ARE SPECIFIED BOTH INTO AND SET ARE SPECIFIED BOTH LENGTH AND FLENGTH ARE SPECIFIED BOTH RBA AND XRBA ARE SPECIFIED BOTH RRN AND (X)RBA ARE SPECIFIED FILE OR DATASET MUST BE SPECIFIED INTO OR SET MUST BE SPECIFIED INVALID FILE OR DATASET RIDFLD IS MANDATORY THIS TYPE OF INTO REQUIRES LENGTH/FLENGTH

Conditions (RESP/RESP2) DISABLED/50 ENDFILE/90 FILENOTFOUND/1 ILLOGIC/110 INVREQ/20 INVREQ/25 INVREQ/26 INVREQ/34 INVREQ/42 LENGERR/E1 NOTFND/80 NOTOPEN/60

# d) READPREV

| Name | Operation | Operands                                                                       |
|------|-----------|--------------------------------------------------------------------------------|
| name | EXEC CICS | READPREV<br>FILE()/DATASET()<br>INTO()/SET()<br>LENGTH()/FLENGTH()<br>RIDFLD() |
|      |           | REQID()<br>RBA/XRBA/RRN<br>KEYLENGTH()                                         |

## LENGTH

Can be specified as a constant, literal or label. A constant must not exceed 32767.

A literal or label must be 2 bytes and must not exceed 32767.

# FLENGTH

Can be specified as a constant, literal or label.

A constant must not exceed 2G-1.

A literal or label must be 4 bytes and must not exceed 2G-1.

# LENGTH/FLENGTH notes:

If either is not a label then...

If INTO is specified, then the length received is the implied length of INTO. This may raise the LENGERR condition if the data length is larger.

If SET is specified, the complete record is returned and LENGERR cannot occur.

If either is a label then...

If INTO or SET is specified, then it specifies the maximum data length that can be received. LENGERR can be raised if the data length is larger. The true data length is returned in label.

# REQID

Can be specified as a constant, literal or label.

A constant must not exceed 32767.

A literal or label must be 2 bytes and must not exceed 32767.

If omitted, zero is assumed.

RBA RIDFLD has a 4-byte RBA XRBA RIDFLD has an 8-byte RBA RRN RIDFLD has a 4-byte relative record number

KEYLENGTH

Can be specified as a constant or label. A constant must not exceed 32767. A label must be 2 bytes and must not exceed 32767. Keylengths greater than 128 are ignored.

The parameter is ignored for ESDS and RRDS. If KEYLENGTH is specified, the value must be equal to the keylength defined for the file.

Errors

BAD PARM BOTH FILE AND DATASET ARE SPECIFIED BOTH INTO AND SET ARE SPECIFIED BOTH LENGTH AND FLENGTH ARE SPECIFIED BOTH RBA AND XRBA ARE SPECIFIED BOTH RRN AND (X)RBA ARE SPECIFIED FILE OR DATASET MUST BE SPECIFIED INTO OR SET MUST BE SPECIFIED INVALID FILE OR DATASET RIDFLD IS MANDATORY THIS TYPE OF INTO REQUIRES LENGTH/FLENGTH

Conditions (RESP/RESP2) DISABLED/50 ENDFILE/90 FILENOTFOUND/1 ILLOGIC/110 INVREQ/20 INVREQ/24 INVREQ/26 INVREQ/41 LENGERR/E1 NOTFND/80 NOTOPEN/60

Note: ENDFILE can occur when a READPREV attempts to read past the beginning of the file.

# e) ENDBR

| Name | Operation | Operands         |
|------|-----------|------------------|
| name | EXEC CICS | ENDBR            |
|      |           | FILE()/DATASET() |
|      |           | REQID()          |

### REQID

Can be specified as a constant, literal or label. A constant must not exceed 32767. A literal or label must be 2 bytes and must not exceed 32767. If omitted, zero is assumed.

Note: In real CICS, ENDBR cannot cause a file to open, but it will in zCICS. The ENDBR command will be invalid, and may result in a transaction abend.

## Errors

BAD PARM BOTH FILE AND DATASET ARE SPECIFIED FILE OR DATASET MUST BE SPECIFIED INVALID FILE OR DATASET

Conditions (RESP/RESP2) DISABLED/50 FILENOTFOUND/1 ILLOGIC/110 INVREQ/20 INVREQ/35 NOTOPEN/60

# f) **RESETBR**

| Name | Operation | Operands                                                                                 |
|------|-----------|------------------------------------------------------------------------------------------|
| name | EXEC CICS | RESETBR<br>FILE()/DATASET()<br>RIDFLD()<br>REQID()<br>RBA/XRBA/RRN/GENERIC<br>GTEQ/EQUAL |
|      |           | KEYLENGTH()                                                                              |

# REQID

Can be specified as a constant, literal or label. A constant must not exceed 32767. A literal or label must be 2 bytes and must not exceed 32767. If omitted, zero is assumed. RBA RIDFLD has a 4-byte RBA XRBA RIDFLD has an 8-byte RBA RRN RIDFLD has a 4-byte relative record number

**KEYLENGTH** 

Can be specified as a constant or label. A constant must not exceed 32767. A label must be 2 bytes and must not exceed 32767. Keylengths greater than 128 are ignored.

The parameter is ignored for ESDS and RRDS. KEYLENGTH and GENERIC must be paired.

If KEYLENGTH is zero by constant or label then parameters are changed internally:

GENERIC/EQUAL or GENERIC/GTEQ Becomes KEYLENGTH(1) Key=X'00' GENERIC GTEQ

GTEQ/EQUAL

The parameter is ignored for ESDS and RRDS.

GENERIC

KEYLENGTH must be specified. The parameter is ignored for ESDS and RRDS.

Note: In real CICS, RESETBR cannot cause a file to open, but it will in zCICS. The RESETBR command will be invalid, and may result in a transaction abend.

Errors

BAD PARM BOTH FILE AND DATASET ARE SPECIFIED BOTH GTEQ AND EQUAL ARE SPECIFIED BOTH RBA AND XRBA ARE SPECIFIED BOTH RRN AND (X)RBA ARE SPECIFIED FILE OR DATASET MUST BE SPECIFIED GENERIC CANNOT BE SPECIFIED WITH RRN OR (X)RBA GENERIC REQUIRES KEYLENGTH INVALID FILE OR DATASET KEYLENGTH REQUIRES GENERIC RIDFLD IS MANDATORY

Conditions (RESP/RESP2) DISABLED/50 FILENOTFOUND/1

ILLOGIC/110 INVREQ/20 INVREQ/25 INVREQ/36 INVREQ/42 NOTFND/80 NOTOPEN/60

Note: NOTFND cannot occur for an ESDS or RRDS

# 4) Storage Control (08)

# a) FREEMAIN

| Name | Operation | Operands             |
|------|-----------|----------------------|
| name | EXEC CICS | FREEMAIN             |
|      |           | DATA()/DATAPOINTER() |

DATA(label)

label may only be an indirect reference to the address.

# DATAPOINTER

Must be specified as a permitted general register value.

Errors

BAD PARM BOTH DATA AND DATAPOINTER ARE SPECIFIED DATA OR DATAPOINTER MUST BE SPECIFIED

Conditions (RESP/RESP2) INVREQ/1

# b) GETMAIN

| Name | Operation | Operands                                            |
|------|-----------|-----------------------------------------------------|
| name | EXEC CICS | GETMAIN<br>SET()<br>LENGTH()/FLENGTH()<br>INITIMG() |

SET is mandatory

Must be specified as a permitted general register value.

### LENGTH

Can be specified as a constant, literal or label. A constant must not exceed 32767. A literal or label must be 2 bytes and must not exceed 32767.

FLENGTH

Can be specified as a constant, literal or label.

A constant must not exceed 2G-1.

A literal or label must be 4 bytes and must not exceed 2G-1.

INITIMG is optional

If omitted, the storage contents are not predictable. Can be specified as a constant, literal or label. zCOBOL supports all 3 data types, but for mainframe COBOL programs only label is supported.

Only the first byte generated by the parameter is used.

Errors

BAD PARM BOTH LENGTH AND FLENGTH ARE SPECIFIED LENGTH OR FLENGTH MUST BE SPECIFIED SET IS MANDATORY

# 5) Temporary Storage Control (0A)

Note:

FLENGTH is an extension; do not use this parameter if the source code is likely to be ported back to a mainframe environment.

# a) DELETEQ

| Name | Operation | Operands        |
|------|-----------|-----------------|
| name | EXEC CICS | DELETEQ TS      |
|      |           | QUEUE()/QNAME() |

The parameters MAIN and AUXILIARY are accepted and discarded.

QUEUE may be specified as:

A quoted string which must not exceed 8 bytes.

A label which points to an 8-byte field.

A literal not exceeding 8 bytes.

Only label or literal may be used to specify a QUEUE with hex characters.

QNAME may be specified as:

A quoted string which must not exceed 16 bytes.

A label which points to a 16-byte field.

A literal not exceeding 16 bytes.

Only label or literal may be used to specify a QNAME with hex characters.

Errors

BAD PARM BOTH QUEUE AND QNAME ARE SPECIFIED DELETEQ TYPE NOT RECOGNIZED INVALID QUEUE OR QNAME QUEUE OR QNAME MUST BE SPECIFIED

Conditions (RESP/RESP2) INVREQ/0 QIDERR/0

### b) READQ

| Name | Operation | Operands                    |
|------|-----------|-----------------------------|
| name | EXEC CICS | RÉADQ TS<br>QUEUE()/QNAME() |
|      |           | INTO()/SET()                |
|      |           | LENGTH()/FLENGTH()          |
|      |           | NUMITEMS()                  |
|      |           | ITEM()/NEXT                 |

The parameters MAIN and AUXILIARY are accepted and discarded.

QUEUE may be specified as:

A quoted string which must not exceed 8 bytes.

A label which points to an 8-byte field.

A literal not exceeding 8 bytes.

Only label or literal may be used to specify a QUEUE with hex characters.

QNAME may be specified as:

A quoted string which must not exceed 16 bytes.

A label which points to a 16-byte field.

A literal not exceeding 16 bytes.

Only label or literal may be used to specify a QNAME with hex characters.

LENGTH

May be specified as LENGTH(value) or LENGTH(label) LENGTH(value) supports the use of the length attribute. label must point to a 2-byte hex value.

### FLENGTH

Can be specified as a constant, literal or label. A constant must not exceed 2G-1. A literal or label must be 4 bytes and must not exceed 2G-1. LENGTH/FLENGTH can be omitted. When they are, the implied length of INTO is used. LENGTH/FLENGTH is mandatory when SET is used.

ITEM

May be specified as ITEM(value) or ITEM(label) label must point to a 2-byte hex value.

Errors

BAD PARM BOTH INTO AND SET ARE SPECIFIED BOTH ITEM AND NEXT ARE SPECIFIED BOTH LENGTH AND FLENGTH ARE SPECIFIED BOTH QUEUE AND QNAME ARE SPECIFIED INTO OR SET MUST BE SPECIFIED INVALID QUEUE OR QNAME ITEM OR NEXT MUST BE SPECIFIED QUEUE OR QNAME MUST BE SPECIFIED READQ TYPE NOT RECOGNIZED SET REQUIRES LENGTH

Conditions (RESP/RESP2) INVREQ/0 LENGERR/0 ITEMERR/0 QIDERR/0

c) WRITEQ

|      | <b>o</b> " | <b>^</b> .         |
|------|------------|--------------------|
| Name | Operation  | Operands           |
| name | EXEC CICS  | WRITEQ TS          |
|      |            | QUEUE()/QNAME()    |
|      |            | FROM()             |
|      |            | LENGTH()/FLENGTH() |
|      |            | NUMITEMS()         |
|      |            | ITEM()             |
|      |            | REWRITE            |

The parameters MAIN and AUXILIARY are accepted and discarded.

QUEUE may be specified as:

A quoted string which must not exceed 8 bytes.

A label which points to an 8-byte field.

A literal not exceeding 8 bytes.

Only label or literal may be used to specify a QUEUE with hex characters.

QNAME may be specified as:

A quoted string which must not exceed 16 bytes.

A label which points to a 16-byte field.

A literal not exceeding 16 bytes.

Only label or literal may be used to specify a QNAME with hex characters.

FROM(label) is mandatory.

label may take three forms: Direct reference Indirect reference Adcon literal

LENGTH

May be specified as LENGTH(value) or LENGTH(label) LENGTH(value) supports the use of the length attribute. label must point to a 2-byte hex value.

# FLENGTH

Can be specified as a constant, literal or label. A constant must not exceed 2G-1.

A literal or label must be 4 bytes and must not exceed 2G-1.

LENGTH/FLENGTH can be omitted. When they are, the implied length of FROM is used.

LENGTH/FLENGTH is mandatory when FROM is an indirect reference.

ITEM

May be specified as ITEM(value) or ITEM(label) label must point to a 2-byte hex value.

Note: For compatibility with old releases of CICS, ITEM is accepted without REWRITE and becomes NUMITEMS. ITEM must be a label in this case.

Errors

BAD PARM BOTH LENGTH AND FLENGTH ARE SPECIFIED BOTH QUEUE AND QNAME ARE SPECIFIED FROM IS MANDATORY IF NUMITEMS IS SPECIFIED, ITEM AND REWRITE ARE INVALID INVALID QUEUE OR QNAME LENGTH/FLENGTH IS MANDATORY FOR INDIRECT FROM LENGTH WITHOUT FROM NUMITEMS MUST BE A LABEL (MAY HAVE ORIGINATED AS ITEM) QUEUE OR QNAME MUST BE SPECIFIED REWRITE REQUIRES ITEM WRITEQ TYPE NOT RECOGNIZED

Conditions (RESP/RESP2) INVREQ/0 LENGERR/0 ITEMERR/0 QIDERR/0

# 6) **Program Control (0E)**

## a) ABEND

| Operation | Operands |
|-----------|----------|
| EXEC CICS | ABEND    |
|           | ABCODE() |
|           | CANCEL   |
|           | NODUMP   |
|           |          |

ABCODE can be specified as ABCODE('xxxx') or ABCODE(label) label must point to a 4-byte field.

Errors

ABCODE MUST NOT BEGIN WITH 'A' ABCODE IS INVALID BAD PARM

### b) HANDLE ABEND

| Name<br>name | Operation<br>EXEC CICS | Operands<br>HANDLE ABEND<br>CANCEL |
|--------------|------------------------|------------------------------------|
|              |                        |                                    |
| Name         | Operation              | Operands                           |
| name         | EXEC CICS              | HANDLE ABEND<br>RESET              |
|              |                        |                                    |
| Name         | Operation              | Operands                           |
| name         | EXEC CICS              | HÀNDLE ABEND<br>LABEL(label)       |

label may take three forms: Direct reference Indirect reference Adcon literal

| Name | Operation | Operands     |
|------|-----------|--------------|
| name | EXEC CICS | HANDLE ABEND |
|      |           | PROGRAM()    |

Can be specified as PROGRAM('xxxxxxx') or PROGRAM(label) label must point to an 8-byte field.

Any received COMMAREA when the EXEC CICS HANDLE ABEND is issued is passed to the handling program when an abend occurs.

Notes: When an XCTL is executed, any HANDLE ABEND LABEL at the current logical level is cleared as the current program is no longer in use. HANDLE ABEND PROGRAMs are not cleared.

Errors

BAD PARM HANDLE TYPE NOT RECOGNISED INVALID PROGRAM NO PARAMETERS SPECIFIED PARMS MISSING OR TOO MANY PARMS

#### c) LINK

| Name | Operation | Operands                                                      |
|------|-----------|---------------------------------------------------------------|
| name | EXEC CICS | LINK<br>PROGRAM()<br>COMMAREA(label)<br>LENGTH()<br>CHANNEL() |
|      |           |                                                               |

Executes another CICS program. If COMMAREA is present, the address/length are passed. Return is to the linker.

In zCICS both CHANNEL and COMMAREA may be specified. A warning MNOTE is issued.

PROGRAM is mandatory Can be specified as PROGRAM('xxxxxxx') or PROGRAM(label) label must point to an 8-byte field.

COMMAREA(label) is optional label may take three forms: Direct reference Indirect reference Adcon literal

#### LENGTH

Can be specified as LENGTH(value) or LENGTH(label) LENGTH(value) supports the use of the length attribute. label must point to a 2-byte hex value.

LENGTH can be omitted. When it is, the implied length of the COMMAREA is used. LENGTH is mandatory when COMMAREA is an indirect reference.

#### Errors

BAD PARM INVALID CHANNEL INVALID PROGRAM PROGRAM IS MISSING LENGTH IS MANDATORY FOR INDIRECT COMMAREA LENGTH WITHOUT COMMAREA

Warning

CHANNEL and COMMAREA specified

Conditions (RESP/RESP2) CHANNELERR/1 PGMIDERR/3

### d) LOAD

| Name | Operation | Operands       |
|------|-----------|----------------|
| name | EXEC CICS | LOAD           |
|      |           | PROGRAM()      |
|      |           | ENTRY()/SET()  |
|      |           | LENGTH(label)  |
|      |           | FLENGTH(label) |

Loads a module.

The intention in the zCICS environment is to load a table or some other data, not an executable program.

**PROGRAM** is mandatory

Can be specified as PROGRAM('xxxxxxx') or PROGRAM(label) label must point to an 8-byte field.

At present, only modules with a suffix of .390 may be LOADed.

ENTRY and SET are optional

Must be specified as a permitted general register value. Both are equivalent in zCICS. LENGTH is optional LENGTH(label) is the only format. label must point to a 2-byte field.

FLENGTH is optional FLENGTH(label) is the only format. label must point to a 4-byte field.

Note: At task end the LOADed module is not RELEASEd.

Errors

BAD PARM INVALID PROGRAM LENGTH AND FLENGTH SPECIFIED PROGRAM IS MISSING

Conditions (RESP/RESP2) PGMIDERR/3

## e) RELEASE

| Name | Operation | Operands  |
|------|-----------|-----------|
| name | EXEC CICS | RÉLEASE   |
|      |           | PROGRAM() |

Releases a previously LOADed module.

PROGRAM is mandatory

Can be specified as PROGRAM('xxxxxxx') or PROGRAM(label) label must point to an 8-byte field.

### Errors

BAD PARM INVALID PROGRAM PROGRAM IS MISSING

Conditions (RESP/RESP2) INVREQ/5 INVREQ/6

# f) RETURN

| Name | Operation | Operands                                                                     |
|------|-----------|------------------------------------------------------------------------------|
| name | EXEC CICS | RÉTURN<br>TRANSID()<br>COMMAREA(label)<br>LENGTH()<br>CHANNEL()<br>IMMEDIATE |

Returns to the last caller.

In zCICS both CHANNEL and COMMAREA may be specified. A warning MNOTE is issued.

TRANSID

Optional, but when COMMAREA is specified, TRANSID is mandatory. Can be specified as TRANSID('xxxx') or TRANSID(label) label must point to a 4-byte field.

COMMAREA(label) is optional

label may take three forms: Direct reference Indirect reference Adcon literal

LENGTH

Can be specified as LENGTH(value) or LENGTH(label) LENGTH(value) supports the use of the length attribute. label must point to a 2-byte hex value.

LENGTH can be omitted. When it is, the implied length of the COMMAREA is used. LENGTH is mandatory when COMMAREA is an indirect reference.

Errors

BAD PARM IMMEDIATE REQUIRES TRANSID INVALID CHANNEL INVALID TRANSID TRANSID IS MISSING LENGTH IS MANDATORY FOR INDIRECT COMMAREA LENGTH WITHOUT COMMAREA

Warning CHANNEL and COMMAREA specified

Conditions (RESP/RESP2) See the section on IGNORE for these conditions. Go here CHANNELERR/1 INVREQ/1 INVREQ/2

### g) XCTL

| Name | Operation | Operands        |
|------|-----------|-----------------|
| name | EXEC CICS | XČTL            |
|      |           | PROGRAM()       |
|      |           | COMMAREA(label) |
|      |           | LENGTH()        |
|      |           | CHANNEĽ()       |

Executes another CICS program.

In zCICS both CHANNEL and COMMAREA may be specified. A warning MNOTE is issued.

If COMMAREA is present and both the address and length are the same as passed to the current program, then address/length are passed to the new program.

If the address or length differs, then a copy of the COMMAREA is taken and the new address/length are passed to the new program.

Return is to the last linker.

**PROGRAM** is mandatory

Can be specified as PROGRAM('xxxxxxx') or PROGRAM(label) label must point to an 8-byte field.

COMMAREA(label) is optional label may take three forms: Direct reference Indirect reference Adcon literal

LENGTH

Can be specified as LENGTH(value) or LENGTH(label) LENGTH(value) supports the use of the length attribute. label must point to a 2-byte hex value.

LENGTH can be omitted. When it is, the implied length of the COMMAREA is used. LENGTH is mandatory when COMMAREA is an indirect reference.

Errors

BAD PARM INVALID CHANNEL INVALID PROGRAM PROGRAM IS MISSING LENGTH IS MANDATORY FOR INDIRECT COMMAREA LENGTH WITHOUT COMMAREA

Warning

CHANNEL and COMMAREA specified

Conditions (RESP/RESP2) CHANNELERR/1 PGMIDERR/3

#### 7) Interval Control (10 and 4A)

Note:

FLENGTH is an extension; do not use this parameter if the source code is likely to be ported back to a mainframe environment.

#### a) ASKTIME

| Name | Operation | Operands  |
|------|-----------|-----------|
| name | EXEC CICS | AŠKTIME   |
|      |           | ABSTIME() |

Errors BAD PARM

#### b) DELAY

| Name | Operation | Operands          |
|------|-----------|-------------------|
| name | EXEC CICS | DELAY             |
|      |           | REQID()           |
|      |           | INTERVAL()/TIME() |
|      |           | FOR/UNTIL         |
|      |           | HOURS()           |
|      |           | MINUTES()         |
|      |           | SECONDS()         |

#### INTERVAL

Can be specified as INTERVAL(s) through to INTERVAL(hhmmss). i.e. INTERVAL(234) means wait for 2 minutes 34 seconds.

INTERVAL(label) is also permitted (extension). label must point to a 6-byte character field with leading character zeros as needed.

e.g. INTERVAL(MYTIME)

MYTIME DC C'000234'

#### TIME

Can be specified as TIME(s) through to TIME(hhmmss). i.e. TIME(234) means resume the task at 2 minutes 34 seconds after midnight. Expiration time rules apply; see the IBM Application Programming Guide.

TIME(label) is also permitted (extension).

label must point to a 6-byte character field with leading character zeros as needed.

e.g. TIME(MYTIME)

MYTIME DC C'000234'

FOR HOURS() MINUTES() SECONDS()

FOR is an alternative to INTERVAL. HOURS/MINUTES/SECONDS must be numeric values.

UNTIL HOURS() MINUTES() SECONDS()

UNTIL is an alternative to TIME.

HOURS/MINUTES/SECONDS must be numeric values.

The result from the parameters is a time-of-day.

e.g. UNTIL SECONDS(10000) means resume the task at 02:46:40.

Expiration time rules apply; see the IBM Application Programming Guide.

If no parameters are specified, then DELAY INTERVAL(0) is assumed.

Errors

BAD PARM BOTH FOR AND UNTIL ARE SPECIFIED BOTH INTERVAL AND TIME ARE SPECIFIED FOR/UNTIL SPECIFIED, BUT NO TIME PARMS HOURS/MINUTES/SECONDS ARE INVALID WITH INTERVAL OR TIME HOURS/MINUTES/SECONDS ARE SPECIFIED WITHOUT FOR/UNTIL INTERVAL/TIME CANNOT BE SPECIFIED WITH FOR/UNTIL INTERVAL/TIME MUST BE 1 TO 6 BYTES

**INVALID REQID** 

Conditions (RESP/RESP2) INVREQ/4 INVREQ/5 INVREQ/6

#### c) FORMATTIME

| Name | Operation | Operands       |
|------|-----------|----------------|
| name | EXEC CICS | FORMATTIME     |
|      |           | all parameters |

Notes:

STRINGFORMAT is discarded as there is only one option.

DATESEP(label) and TIMESEP(label) are added as extensions. Only the first byte is used.

DATESTRING returns the following 25-byte string. The time zone (e.g. GMT) is not returned. e.g. "Mon, 17 Dec 2007 10:20:30"

Errors

ABSTIME IS MANDATORY BAD PARM

Conditions (RESP/RESP2) INVREQ/1

### d) START

| Name | Operation | Operands            |
|------|-----------|---------------------|
| name | EXEC CICS | START<br>TRANSID()  |
|      |           | INTERVAL()/TIME()   |
|      |           | TERMID()<br>REQID() |
|      |           | FROM()              |
|      |           | LENGTH()/FLENGTH()  |
|      |           | CHANNEL()           |
|      |           | QUEUE()             |
|      |           | RTRANSID()          |
|      |           | RTERMID()           |
|      |           | AFTER/AT            |
|      |           | HOURS()             |
|      |           | MINUTEŠ()           |
|      |           | SECONDS()           |

USERID is not supported.

In zCICS both CHANNEL and other parms may be specified. A warning MNOTE is issued.

INTERVAL and TIME follow the same syntax and rules as for DELAY. AFTER and AT follow the same syntax and rules as FOR and UNTIL in DELAY above.

Errors

AFTER/AT SPECIFIED, BUT NO TIME PARAMETERS **BAD PARM** BOTH AFTER AND AT ARE SPECIFIED BOTH INTERVAL AND TIME ARE SPECIFIED BOTH LENGTH AND FLENGTH ARE SPECIFIED FROM/(F)LENGTH MUST BOTH BE MISSING OR BOTH SPECIFIED HOURS/MINUTES/SECONDS ARE INVALID WITH INTERVAL OR TIME HOURS/MINUTES/SECONDS ARE SPECIFIED WITHOUT AFTER/AT INTERVAL/TIME CANNOT BE SPECIFIED WITH AFTER/AT INTERVAL/TIME MUST BE 1 TO 6 BYTES **INVALID CHANNEL INVALID QUEUE INVALID REQID** INVALID RTERMID **INVALID RTRANSID INVALID TERMID INVALID TRANSID** TRANSID IS MANDATORY

Warning

CHANNEL AND OTHER PARMS SPECIFIED BUT ALLOWED

Conditions (RESP/RESP2) CHANNELERR/1 INVREQ/0 INVREQ/4 INVREQ/5 INVREQ/6 IOERR LENGERR TERMIDERR TRANSIDERR

### e) RETRIEVE

| Name | Operation | Operands           |
|------|-----------|--------------------|
| name | EXEC CICS | RETRIEVE           |
|      |           | INTO()/SET()       |
|      |           | LENGTH()/FLENGTH() |
|      |           | RTRANSID()         |
|      |           | RTERMID()          |
|      |           | QUEUE()            |

WAIT is not supported.

Errors

BAD PARM BOTH INTO AND SET ARE SPECIFIED BOTH LENGTH AND FLENGTH ARE SPECIFIED INTO OR SET MUST BE SPECIFIED INVALID QUEUE INVALID RTERMID INVALID RTRANSID LENGTH OR FLENGTH MUST BE A LABEL SET REQUIRES LENGTH OR FLENGTH

Conditions (RESP/RESP2) INVREQ/0 ENDDATA ENVDEFERR LENGERR

### f) CANCEL

| Name | Operation | Operands |
|------|-----------|----------|
| name | EXEC CICS | CANCEL   |
|      |           | REQID()  |

TRANSID is not supported.

Errors BAD PARM INVALID REQID REQID IS MANDATORY

Conditions (RESP/RESP2) INVREQ NOTFND

### 8) Task Control (12)

#### a) ENQ

| Name | Operation | Operands   |
|------|-----------|------------|
| name | EXEC CICS | ENQ        |
|      |           | RESOURCE() |
|      |           | LENGTH()   |
|      |           | NOSUSPEND  |

#### LENGTH

Can be specified as LENGTH(value) or LENGTH(label) LENGTH(value) supports the use of the length attribute.

#### Errors

BAD PARM RESOURCE IS MANDATORY

#### \*\*\* ENQ ON ADDRESS MAY NOT WORK IN ZCICS

\*\*\* BUT THE COMMAND WILL BE PROCESSED

- \*\*\* PLEASE CONTACT THE AUTHOR FOR ADVICE
- Conditions (RESP/RESP2) ENQBUSY LENGERR/1

### b) DEQ

| Name | Operation | Operands   |
|------|-----------|------------|
| name | EXEC CICS | DEQ        |
|      |           | RESOURCE() |
|      |           | LENGTH()   |

#### LENGTH

Can be specified as LENGTH(value) or LENGTH(label) LENGTH(value) supports the use of the length attribute.

Errors

BAD PARM RESOURCE IS MANDATORY

Conditions (RESP/RESP2) LENGERR/1

### 9) BMS (18)

### a) RECEIVE MAP

| Name | Operation | Operands                            |
|------|-----------|-------------------------------------|
| name | EXEC CICS | RECEIVE MAP()<br>MAPSET()<br>INTO() |

TERMINAL and ASIS are accepted and discarded. SET, FROM and LENGTH are not supported.

MAP can be a quoted string, maximum 7 characters or a label pointing to a 7-byte field.

If MAP is a label, then INTO is mandatory. Note: The map structure will not be cleared before the mapping takes place.

If MAP is a string, then INTO is optional... If INTO is omitted, the default is map.I

Note: The map structure will be cleared before the mapping takes place.

MAPSET can be a quoted string, maximum 7 characters or an address pointing to an 8-byte field containing no more than 7 characters. If MAPSET is omitted, then the MAPname is used.

Errors BAD PARM

FROM NOT SUPPORTED INTO IS REQUIRED WHEN MAP IS A LABEL INVALID MAP NAME INVALID MAPSET NAME LENGTH NOT SUPPORTED MAP IS MANDATORY

Conditions (RESP/RESP2)

Note: EIBRESP2 is an extension for MAPFAIL; please see the zCICS BMS Guide for more information.

Many of the conditions can arise through a mismatch of map and structure. Typically a map is re-assembled but the programs using it are not.

INVMPSZ/0

MAPFAIL/1 The map cannot be found in the mapset.

MAPFAIL/2 A short read key (CLEAR or PA) has been pressed or there are no modified fields.

MAPFAIL/3 Data has been received, but there are no named fields in the map.

MAPFAIL/4 An SBA has been located, but there is no field in the map that matches.

MAPFAIL/5 An SBA has been located, but it matches an unnamed field.

MAPFAIL/6 The data received for this field is longer than the DFHMDF LENGTH= parameter.

MAPFAIL/7 There has been a mismatch between the physical map and the DSECT.

MAPFAIL/8 Data to be processed by PICIN is over 31 digits.

Data is not numeric after being PACKed.

Data length is greater than the edit pattern allows.

INVREQ/0

### b) SEND MAP

| Nomo | Operation | Operando         |
|------|-----------|------------------|
| Name | Operation | Operands         |
| name | EXEC CICS | SEND MAP()       |
|      |           | MAPSET()         |
|      |           | CURSOR/CURSOR()  |
|      |           | DATAONLY/MAPONĽY |
|      |           | ERASE/ERASEAUP   |
|      |           | FROM()           |
|      |           | LENGTH()         |
|      |           | ALARM            |
|      |           | FREEKB           |
|      |           | FRSET            |
|      |           | SET()            |

TERMINAL and WAIT are accepted and discarded. ACCUM is not supported.

MAP can be a quoted string, maximum 7 characters or a label pointing to a 7-byte field.

If MAP is a label, then FROM is mandatory.

If MAP is a string, then FROM and/or LENGTH are optional...

If FROM is omitted, the default is map.O

If LENGTH is omitted, the default is map.L

#### LENGTH

LENGTH is supported but the value used is always that of the structure length.

Can be specified as LENGTH(value) or LENGTH(label) LENGTH(value) supports the use of the length attribute. label must point to a 2-byte hex value.

MAPSET can be a quoted string, maximum 7 characters or a label pointing to an 8-byte field containing no more than 7 characters. If MAPSET is omitted, then MAP is used.

SET() is currently intended to be an internal parameter. It does not conform to the standard used for BMS PAGING.

#### Errors

BAD PARM CONTROL IS NOT COMPATABLE WITH SEND MAP CURSOR POSITION AND SYMBOLIC CURSOR SPECIFIED DATAONLY AND MAPONLY SPECIFIED ERASE AND ERASEAUP SPECIFIED FROM IS REQUIRED WHEN MAP IS A LABEL INVALID MAP NAME INVALID MAPSET NAME MAP IS MANDATORY

Conditions (RESP/RESP2)

Note: EIBRESP2 is an extension for MAPFAIL, please see the zCICS BMS Guide for more information.

INVMPSZ/0

MAPFAIL/1 The map cannot be found in the mapset. MAPFAIL/8 Data to be processed by PICOUT is over 31 digits. Data is not numeric after being PACKed. Data length is greater than the edit pattern allows. MAPFAIL/9 Override field or colour attribute is invalid

INVREQ/0

Note: Attempt to execute this in a non-terminal attached task. This is not documented in the Manual.

### 10) Dump Control (1C)

#### a) DUMP

| Name | Operation | Operands           |
|------|-----------|--------------------|
| name | EXEC CICS | DUMP               |
|      |           | TRANSACTION        |
|      |           | DUMPCODE()         |
|      |           | COMPLETE           |
|      |           | FROM()             |
|      |           | LENGTH()/FLENGTH() |
|      |           | SEGMENTLIST()      |
|      |           | LENGTHLIST()       |
|      |           | NUMSEGMENTS()      |

TRANSACTION is mandatory.

DUMPCODE is mandatory and can be a constant or label. label must point to a 4-byte field. No syntax checking is done.

#### COMPLETE

If there are no storage area parameters then COMPLETE is the default. Produces a SNAP dump ID=997,TEXT='DUMP dddd COMPLETE'

If there are storage area parameters and COMPLETE is not specified, only the storage areas are dumped.

FROM() LENGTH()/FLENGTH()

Produces a SNAP dump ID=997, TEXT='DUMP dddd AREA'

LENGTH

Can be specified as a constant or label.

A constant must not exceed 32767.

A label must be 2 bytes and must not exceed 32767.

#### FLENGTH

Can be specified as a constant or label.

A constant must not exceed 2G-1.

A label must be 4 bytes and must not exceed 2G-1.

#### SEGMENTLIST/LENGTHLIST/NUMSEGMENTS

Produces multiple SNAP dumps ID=997,TEXT='DUMP dddd SEGMENT nnn'

NUMSEGMENTS

Can be specified as a constant or label.

A constant must not exceed 2G-1.

A label must be 4 bytes and must not exceed 2G-1.

Errors

BAD PARM BOTH LENGTH AND FLENGTH ARE SPECIFIED DUMPCODE IS GREATER THAN 4 BYTES DUMPCODE MUST BE SPECIFIED LENGTH OR FLENGTH REQUIRES FROM LENGTH OR FLENGTH MUST BE SPECIFIED SEGMENTLIST, LENGTHLIST AND NUMSEGMENTS MUST ALL BE SPECIFIED OR ALL ABSENT TRANSACTION MUST BE SPECIFIED

- 11) System (4C)
  - a) INQUIRE FILE

#### The following formats are supported:

| Name | Operation | Operands                                        |
|------|-----------|-------------------------------------------------|
| name | EXEC CICS | INQUIRE FILE START                              |
| name | EXEC CICS | INQUIRE FILE START AT()                         |
| name | EXEC CICS | INQUIRE FILE END                                |
| name | EXEC CICS | INQUIRE FILE() NEXT<br>See parameter list below |
| name | EXEC CICS | INQUIRE FILE()<br>See parameter list below      |

The following parameters are supported:

ACCESSMETHOD, ADD, BASEDSNAME, BROWSE, DELETE, DSNAME, ENABLESTATUS, KEYLENGTH, KEYPOSITION, OBJECT, OPENSTATUS, READ, RECORDFORMAT, RECORDSIZE, TYPE, UPDATE

BASEDSNAME() and DSNAME() parameters: The length of data returned is the implied length of the data area to a maximum of 128 bytes. This can be extended on request.

Errors

AT() IS SPECIFIED WITHOUT START BAD PARM FILE DOES NOT PRECEDE END FILE DOES NOT PRECEDE START FILE() CANNOT BE A STRING WHEN NEXT IS SPECIFIED FILE() IS MISSING INQUIRE TYPE NOT RECOGNIZED INVALID AT() INVALID FILE() NEXT AND END ARE SPECIFIED START AND END ARE SPECIFIED

### b) SET FILE

#### The following formats are supported:

| Name | Operation | Operands                 |
|------|-----------|--------------------------|
| name | EXEC CICS | SET FILE()/DATASET()     |
|      |           | See parameter list below |

The following parameters are supported:

ADD(), ADDABLE, NOTADDABLE, BROWSE(), BROWSABLE, NOTBROWSABLE, DELETE(), DELETABLE, NOTDELETABLE, ENABLESTATUS(), ENABLED, DISABLED, OPENSTATUS(), OPEN, CLOSED, READ(), READABLE, NOTREADABLE, UPDATE(), UPDATABLE, NOTUPDATABLE

Errors

BAD PARM BOTH FILE AND DATASET SPECIFIED FILE OR DATASET MUST BE SPECIFIED INVALID FILE OR DATASET MORE THAN ONE ADD PARAMETER MORE THAN ONE BROWSE PARAMETER MORE THAN ONE DELETE PARAMETER MORE THAN ONE ENABLESTATUS PARAMETER MORE THAN ONE OPEN STATUS PARAMETER MORE THAN ONE READ PARAMETER MORE THAN ONE READ PARAMETER

Conditions (RESP/RESP2)

FILENOTFOUND INVREQ/2 INVREQ/3 INVREQ/4 INVREQ/5 INVREQ/7 INVREQ/12 INVREQ/14 INVREQ/16 INVREQ/17 IOERR

12) Channels and Containers (34 and 96)

#### a) GET

| Name | Operation | Operands                                                                                   |
|------|-----------|--------------------------------------------------------------------------------------------|
| name | EXEC CICS | GET<br>CONTAINER()<br>CHANNEL()<br>INTO()/FLENGTH()<br>SET()/FLENGTH()<br>NODATA/FLENGTH() |

Errors BAD PARM BOTH INTO AND SET SPECIFIED CONTAINER IS MANDATORY INTO AND NODATA SPECIFIED INTO OR SET OR NODATA IS REQUIRED INVALID CHANNEL INVALID CONTAINER NODATA REQUIRES FLENGTH SET AND NODATA SPECIFIED SET OR NODATA REQUIRES FLENGTH AS LABEL SET REQUIRES FLENGTH

Conditions (RESP/RESP2) CHANNELERR/2 INVREQ/4 LENGERR/11

#### b) PUT

| Name | Operation | Operands                                            |
|------|-----------|-----------------------------------------------------|
| name | EXEC CICS | PÚT<br>CONTAINER()<br>CHANNEL()<br>FROM()/FLENGTH() |

#### Errors

BAD PARM CONTAINER IS MANDATORY FLENGTH IS MANDATORY FOR INDIRECT FROM FLENGTH WITHOUT FROM FROM IS MANDATORY INVALID CHANNEL INVALID CONTAINER

```
Conditions (RESP/RESP2)
CHANNELERR/1
CONTAINERERR/18
INVREQ/4
LENGERR/1
```

### c) **DELETE**

| Name | Operation | Operands    |
|------|-----------|-------------|
| name | EXEC CICS | DÉLETE      |
|      |           | CONTAINER() |
|      |           | CHANNEL()   |

Errors BAD PARM CONTAINER IS MANDATORY INVALID CHANNEL INVALID CONTAINER

Conditions (RESP/RESP2) CHANNELERR/2 CONTAINERERR/10

#### d) MOVE

Name Operation Operands name EXEC CICS MOVE CONTAINER() AS() CHANNEL() TOCHANNEL()

#### Errors

BAD PARM CONTAINER AND/OR AS ARE MISSING INVALID AS INVALID CHANNEL INVALID CONTAINER INVALID TOCHANNEL

Conditions (RESP/RESP2) CHANNELERR/1 CHANNELERR/2 CONTAINERERR/10 CONTAINERERR/18 INVREQ/4

e) STARTBROWSE

| Name<br>name                 | Operation<br>EXEC CICS                | Operands<br>STARTBROWSE<br>CONTAINER<br>CHANNEL()<br>BROWSETOKEN() |
|------------------------------|---------------------------------------|--------------------------------------------------------------------|
| BROWS                        | ) CHANNEL<br>SETOKEN IS MA            | NDATORY<br>NOT RECOGNISED                                          |
| ACTIVI                       | s (RESP/RESP2<br>TYERR/2<br>ELERR/2   | )                                                                  |
| f) GETNEX                    | Г                                     |                                                                    |
| Name                         | Operation                             | Operands                                                           |
| name                         | EXEC CICS                             | GETNEXT<br>CONTAINER()<br>BROWSETOKEN()                            |
|                              | .RM<br>SETOKEN IS MA<br>INER IS MANDA | -                                                                  |
| Condition:<br>END/2<br>TOKEN | s (RESP/RESP2<br>ERR/3                | )                                                                  |
| g) ENDBRC                    | WSE                                   |                                                                    |
| Name                         | Operation                             | Operands                                                           |
| name                         | EXEC CICS                             | ENDBROWSE<br>CONTAINER<br>BROWSETOKEN()                            |
| Errors                       |                                       |                                                                    |

Errors BAD PARM BROWSETOKEN IS MANDATORY ENDBROWSE TYPE NOT RECOGNISED

Condition (RESP/RESP2) TOKENERR/3

#### Appendicies

**Keypress** information

| Aid/Function | Press                       |
|--------------|-----------------------------|
| ENTER        | Enter or Return             |
| CLEAR        | CTRL+C                      |
| PA1-PA3      | CTRL+F1 to CTRL+F3          |
| PF1-PF12     | F1 to F12                   |
| PF13-PF24    | CTRL+ALT+F1 to CTRL+ALT+F12 |
|              |                             |
| ERASE EOF    | CTRL+F6                     |
| ERASE INPUT  | CTRL+F7                     |

### Change Summary

February 1, 2012

Amended SEND MAP LENGTH parameter description and removed error message

Added support for FLENGTH on REAQ/WRITEQ TS, START and RETRIEVE

ASSIGN CHANNEL now supported

CHANNEL added to LINK, XCTL, RETURN, START

New Commands: GET, PUT, MOVE, DELETE, STARTBROWSE, GETNEXT, ENDBROWSE

June 10, 2011 Added DFHREGS Added Extra Parameters about NOEDF

November 1, 2010 Added INVREQ/1 to RETURN Added NOTALLOC to RECEIVE Added INVREQ and extra MNOTE to RECEIVE MAP Added INVREQ to SEND CONTROL Added INVREQ to SEND Added INVREQ and MAPFAIL/9 to SEND MAP

Added INVREQ/5 to ASSIGN New MNOTE for READNEXT and READPREV Added SET FILE Added REQID to CANCEL Added test to HANDLE and IGNORE to detect no parameters Extended support for the ENQ/DEQ LENGTH parameter SEND CONTROL moved from BMS to Terminal Control SEND documents discarded parameters.

August 1, 2009 Added INQUIRE FILE Added ASSIGN

February 21, 2009 DFHEIGBL has been removed. zCOBOL support for GETMAIN INITIMG added. zCOBOL section added for EXEC CICS commands. EXEC CICS SEND MAP supports SET(), but incompatibly.

November 24, 2008

Logic of READ with SET has changed slightly.

Extra reason for MAPFAIL/8.

GR2 has been eliminated from internal code and is available as a base register (it isn't advised owing to instructions that may modify it).

DFHEIRET macro has been withdrawn; it is now incorporated into EXEC CICS RETURN.

Added a section on EXEC CICS command syntax.

SEND MAP has FROM LENGTH and MAP(label) support.

RECEIVE MAP has INTO() support.

DSIDERR is supported for HANDLE/IGNORE CONDITION.

WRITEQ TS supports ITEM without REWRITE, messages changed.

Added START, RETRIEVE and CANCEL commands.

Added IMMEDIATE to EXEC CICS RETURN.

Added ENQ and DEQ commands.

June 27, 2008

Added ERASE EOF and ERASE INPUT to the keypress table Added commands RECEIVE MAP, SEND MAP, SEND CONTROL and references to the new BMS document.

January 18, 2008

Added READ/STARTBR/RESETBR parameters: RRN, GTEQ, EQUAL, GENERIC, KEYLENGTH Added READNEXT/READPREV parameters RRN, KEYLENGTH Added ASKTIME, DELAY, FORMATTIME Added DUMP TRANSACTION

#### References

SC34-6433 CICS Application Programming Guide SC34-6434 CICS Application Programming Reference

#### Trademarks

IBM, CICS and VSAM are registered trademarks of International Business Machines Corporation.

#### Credits

Author: Melvyn MaltzFormatting: Walter PetrasShipping Date: February 1, 2012Z390 version: V1.5.05zCICS version:V11